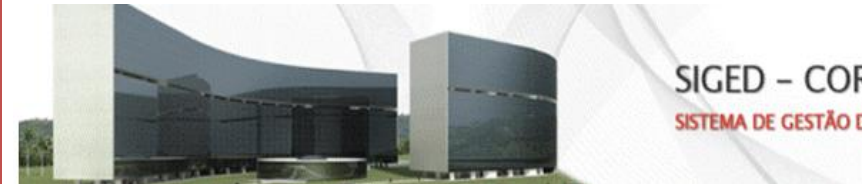

SIGED - CORPORATIVO SISTEMA DE GESTÃO DE DOCUMENTOS

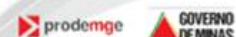

*Informativo 01 – Novembro 2010*

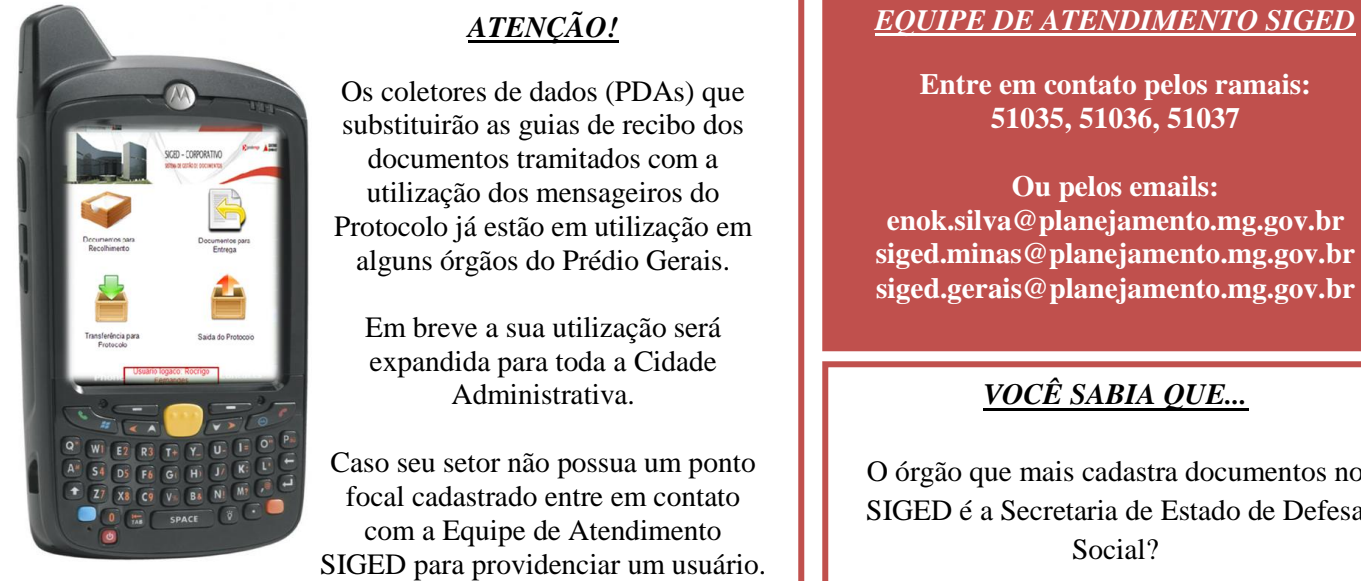

## *NOVAS FUNCIONALIDADES*

Em breve serão implementadas as seguintes funcionalidades no SIGED:

- Pesquisa fonética
- Inserção como filtro de pesquisa do campo "Remetente Externo"
- Cancelamento de tramitação

## **Ou pelos emails:**

**enok.silva@planejamento.mg.gov.br siged.minas@planejamento.mg.gov.br siged.gerais@planejamento.mg.gov.br**

## *VOCÊ SABIA QUE...*

O órgão que mais cadastra documentos no SIGED é a Secretaria de Estado de Defesa

## *NÚMEROS DO SIGED*

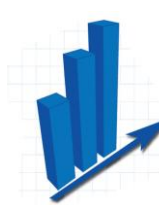

207.988 tramitações 123.416 documentos 2.734 usuários cadastrados

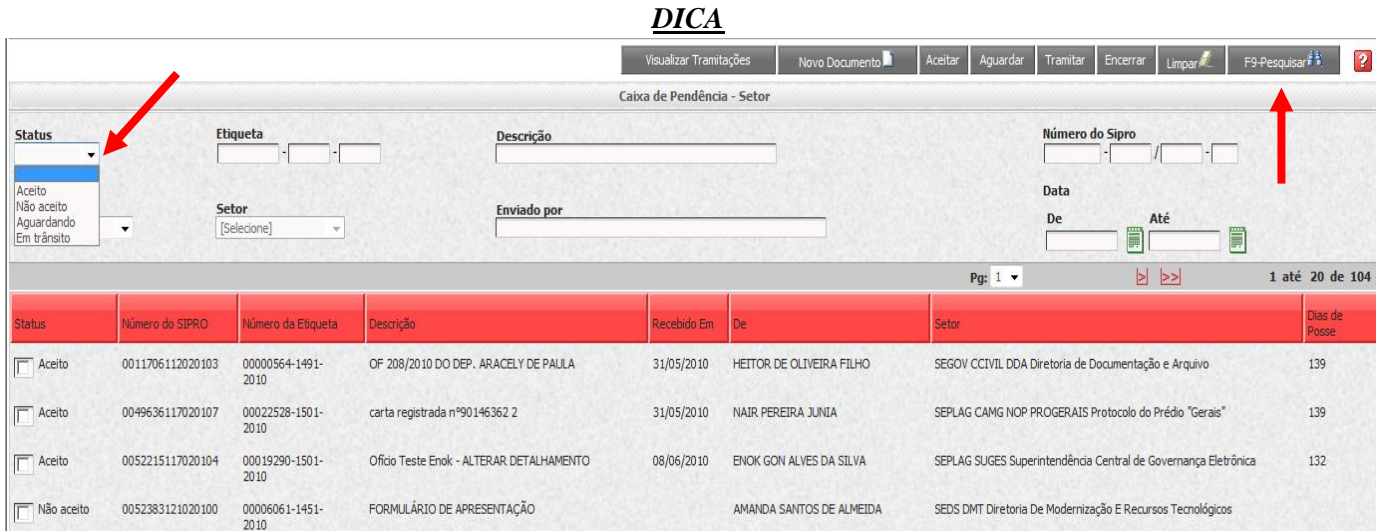

Para facilitar a busca de documentos na caixa de "Documentos do Setor" e "Meus Documentos" utilize o filtro Status para buscar apenas documentos aceitos, não aceitos, aguardando ou em trânsito. Basta selecionar o status que deseja e clicar em pesquisar. Assim o sistema retornará apenas os documentos que estão com o status selecionado.